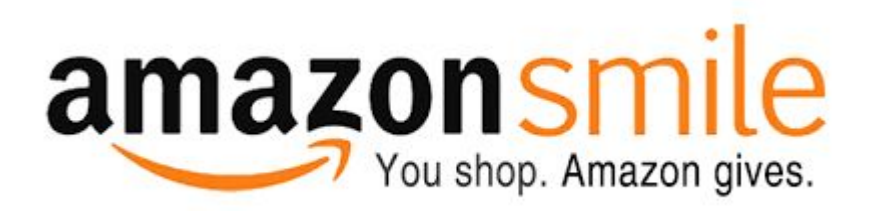

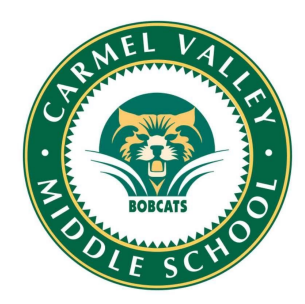

## **What is AmazonSmile?**

AmazonSmile is a simple and automatic way for you to support your favorite charitable organization every time you shop, at no cost to you. When you shop at **[smile.amazon.com](http://smile.amazon.com/)**, you'll find the exact same low prices, vast selection and convenient shopping experience as Amazon.com, with the added bonus that Amazon will donate a portion of the purchase price to your favorite charitable organization. You can choose from nearly one million organizations to support.

### **How do I shop at AmazonSmile?**

To shop at AmazonSmile simply go to **[smile.amazon.com](http://smile.amazon.com/)** from the web browser on your computer or mobile device. You may also want to add a bookmark to **[smile.amazon.com](http://smile.amazon.com/)** to make it even easier to return and start your shopping at AmazonSmile.

- Amazon donates 0.5% of the price of your eligible AmazonSmile purchases to the Carmel Valley Middle School PTSA
- AmazonSmile is the same Amazon you know. Same products, same prices, same service.
- Support your charitable organization by starting your shopping at **[smile.amazon.com](http://smile.amazon.com/)**.

## Money for Nothing **VONS Ralphs** amazo

# RAISE MONEY FOR OUR SCHOOL'S PTSA SIMPLY BY SHOPPING

It has never been easier to earn cash for our school! Last year we made \$5000 thanks to your participation in eScrip!

Please register or renew to continue your contributions issued to CVMS. Please register today to help your school!

It's time to update your Vons & Ralphs membership from your elementary schools to CVMS! Please renew your eScrip and Ralphs Membership starting 9/1/2016!

WE ARE LOOKING FOR 100% PARTICIPATION FOR THIS "MONEY FOR NOTHING" PROGRAM! SIGN UP TODAY! Visit the cvmsptsa.com for links and information.

### **Carmel Valley Middle School PSTA**

**VONS:** www.eScrip.com (VONS)- ID #158384648 (Need your card number? Call 877-723-3929 for Vons)

**RALPHS:** visit: www.ralphs.com/community - ID#84070 (Need your card number? Call 800-660-9003 for Ralphs)

**ALBERTSONS:** visit: www.albertson.com –ID#49001013780 (Need your card number? Call 877-932-7948 for Albertson)

**AmazonSmile:** To shop at AmazonSmile simply go to **[smile.amazon.com](http://smile.amazon.com/)** from the web browser on your computer or mobile device.